# **Fully automaticLinux installations**

Debconf5, Helsinki.

Thomas Lange, University of Cologne

lange@informatik.uni-koeln.de

- **Motivation**  $\triangleright$
- $\triangleright$  How to plan a computer infrastructure
- $\triangleright$  How does FAI work?
- $\triangleright$  Comparing d-i and FAI
- $\triangleright$  Present and future
- $\triangleright$  The show
- $\triangleright$  What are the values of your computer?
- What happens if your computers are not running for one hour/day? $\triangleright$
- A good computer infrastructure is as important as ...? $\triangleright$
- $\triangleright$  Which valuables are included in your computers?
	- Customer data (address, email, orders, bills)
	- $>$  Services (email, web, databases, printing)
	- Applications (text processing, compiler, CAD, tools)
	- $>$  Input and output (CAD design, simulation results)
	- Internal company know-how (source code)
- $\triangleright$  How do you save these values? Data backup only?
- $\triangleright$  Have you really saved everything when doing backups?
- $\triangleright$  Grab a random machine (without a backup before)
- $\triangleright$  Throw it out a 10th floor
- or dd if=/dev/zero of=/dev/hda

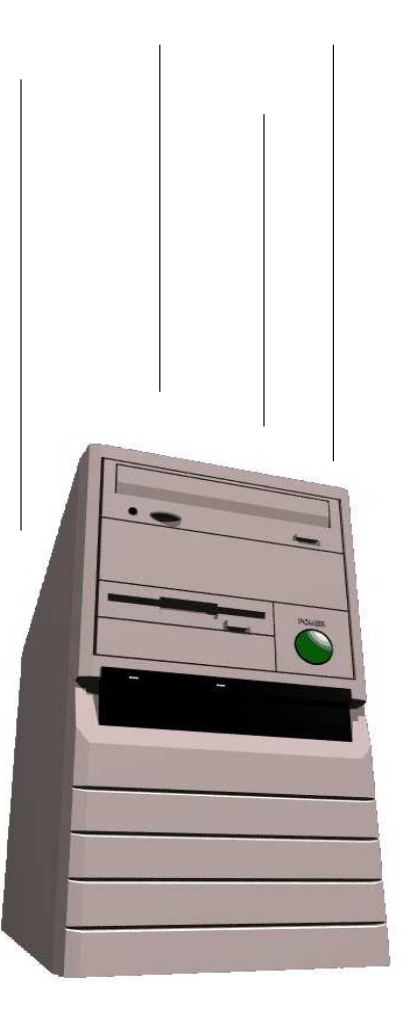

- Recover all sysadmin work within 10 minutes $\triangleright$
- $\triangleright$  Can you?

# **Manual installation?**

#### Who likes to install these hosts by hand?

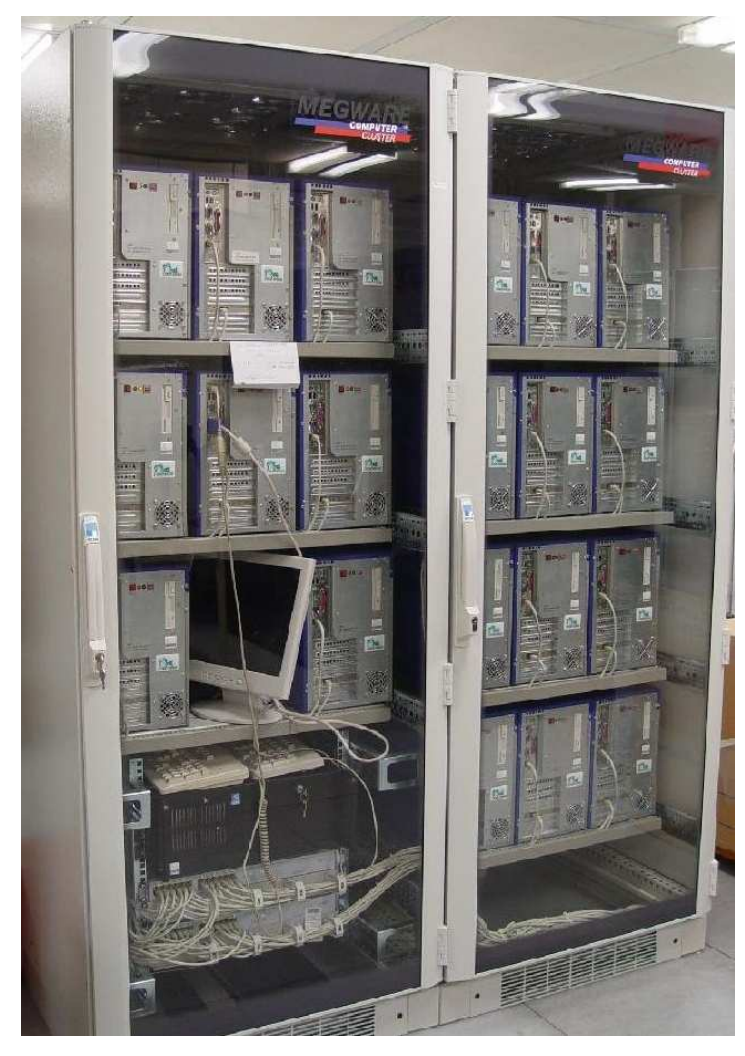

20 nodes dual XEON, 2.4 GHz

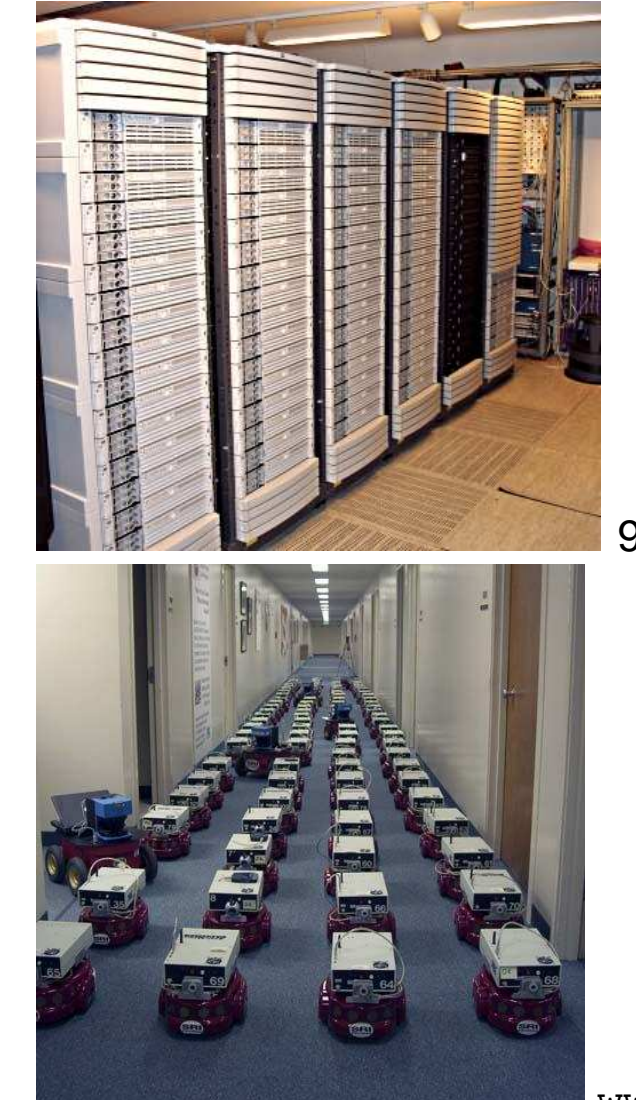

90 dual Itanium 2, 900Mhz

www.centibots.org

Can you guarantee, that all these hosts are equal?

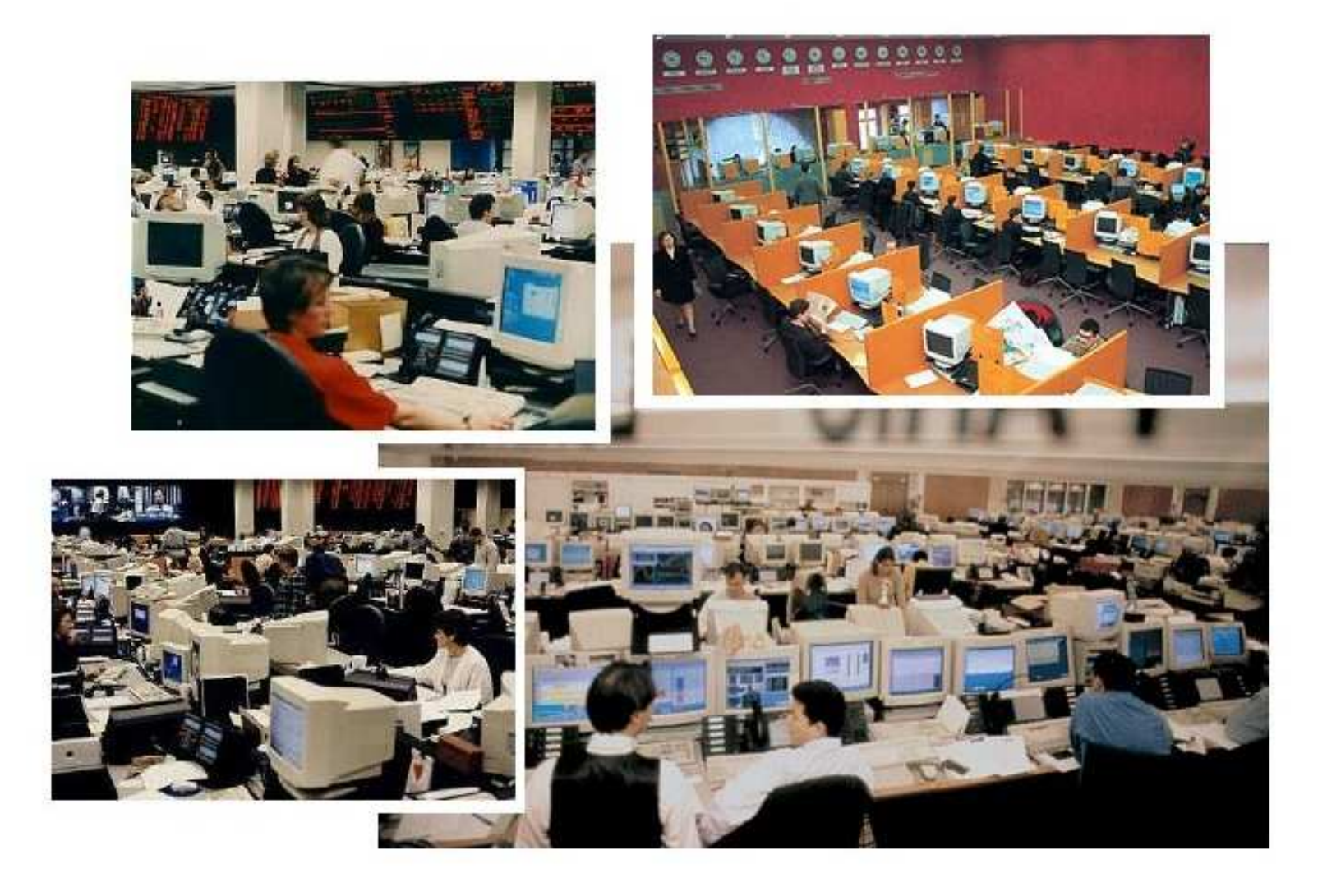

- $\triangleright$  "No simple sysadmin task is fun more than twice"
- Manual installation and configuration lasts many hours $\triangleright$
- Many questions have to be answered
- Equal data must be entered again and again
- No parallel installations $\triangleright$
- Repeating tasks are stupid and will lead to errors
- No documentation is made $\triangleright$
- Can you rebuild the installation? After several months?
- Each installation is unique, but unintentionally
- **A manual installations does not scale !**
- $\triangleright$  Automated installations only lasts a few minutes
- Identical configuration are guaranteed (even after several month)
- Quick reinstallation after replacement of defective hardware(Disaster recovery)
- One command hundreds of installations $\triangleright$
- Diversity of hardware and different configurations easily manageable
- $\triangleright$  You can save much work! (work = time = money)
- Do you have <sup>a</sup> plan for your computer infrastructure? $\triangleright$
- FAI does everything <sup>a</sup> sysadmin (you!) has to do, before users canlog in <sup>a</sup> brand new computer for the first time
- Server based tool for <sup>a</sup> script based automatic installation of Debian GNU/Linux or Solaris
- $\triangleright$  Installs and configures the OS and all applications
- No master or golden image needed $\triangleright$
- Class system provides modularity
- Flexible and easy to expand with hooks
- $\triangleright$  It can't plan your installation :-(, but
- **Plan your installation and FAI installs your plan! :-)**
- Don't look at <sup>a</sup> single computer, consider the whole infrastructure $\triangleright$
- www.infrastructures.org
- Paper: Bootstrapping an infrastructure by Traugott and Huddleston
- Record your actual state
- What would you like to change in the future?
- Bear in mind future extensions $\triangleright$
- Put your infrastructure data into version control (CVS)
- Which things are equal, which are different?
- $\triangleright$  One data, one source
- $\triangleright$  Which type of computer will be installed? Cluster, desktop, server, notebook?
- $\triangleright$  Which jobs do the computers have? CAD, server, text processing
- $\triangleright$  Which applications will be run on them?
- $\triangleright$  How does my LAN topology looks like? Is DHCP available?
- Do I have uniform hardware? In the future?
- $\triangleright$  Does the hardware need a special kernel?
- $\triangleright$  How should the local hard disks be partitioned?
- Do the users need <sup>a</sup> queueing system? $\triangleright$
- $\triangleright$  What software should be installed?
- Which daemons should be started? How? $\triangleright$
- Which remote filesystems should be mounted?
- $\triangleright$  What about user accounts, printers, mail system, cron jobs, graphic cards, dual boot, NIS, NTP, timezone, keyboard layout,...?

## **How does FAI work ? The sysadmin point of view**

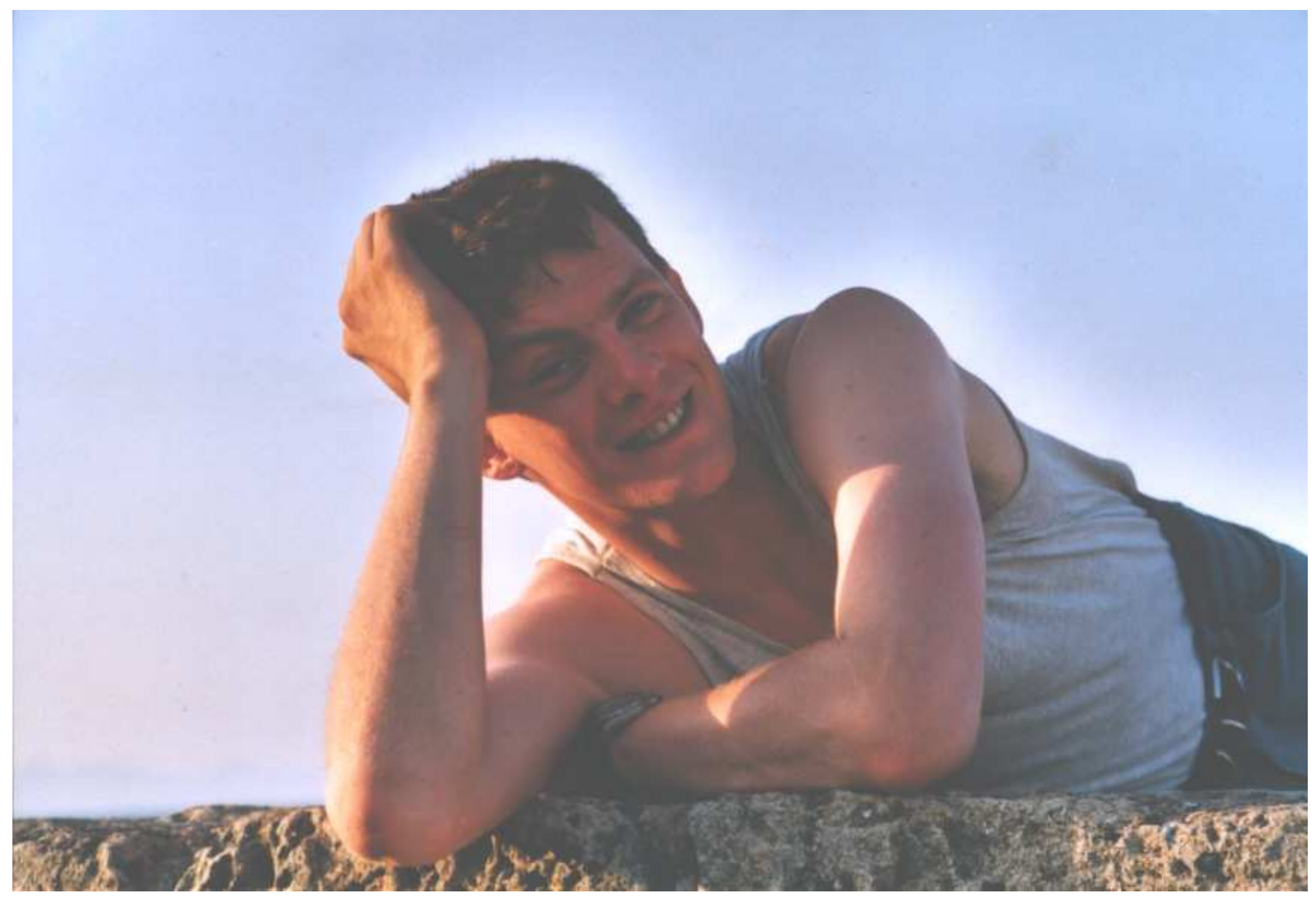

A system administrator during <sup>a</sup> fully automatic installation

# **How does FAI work ? The technical point of view**

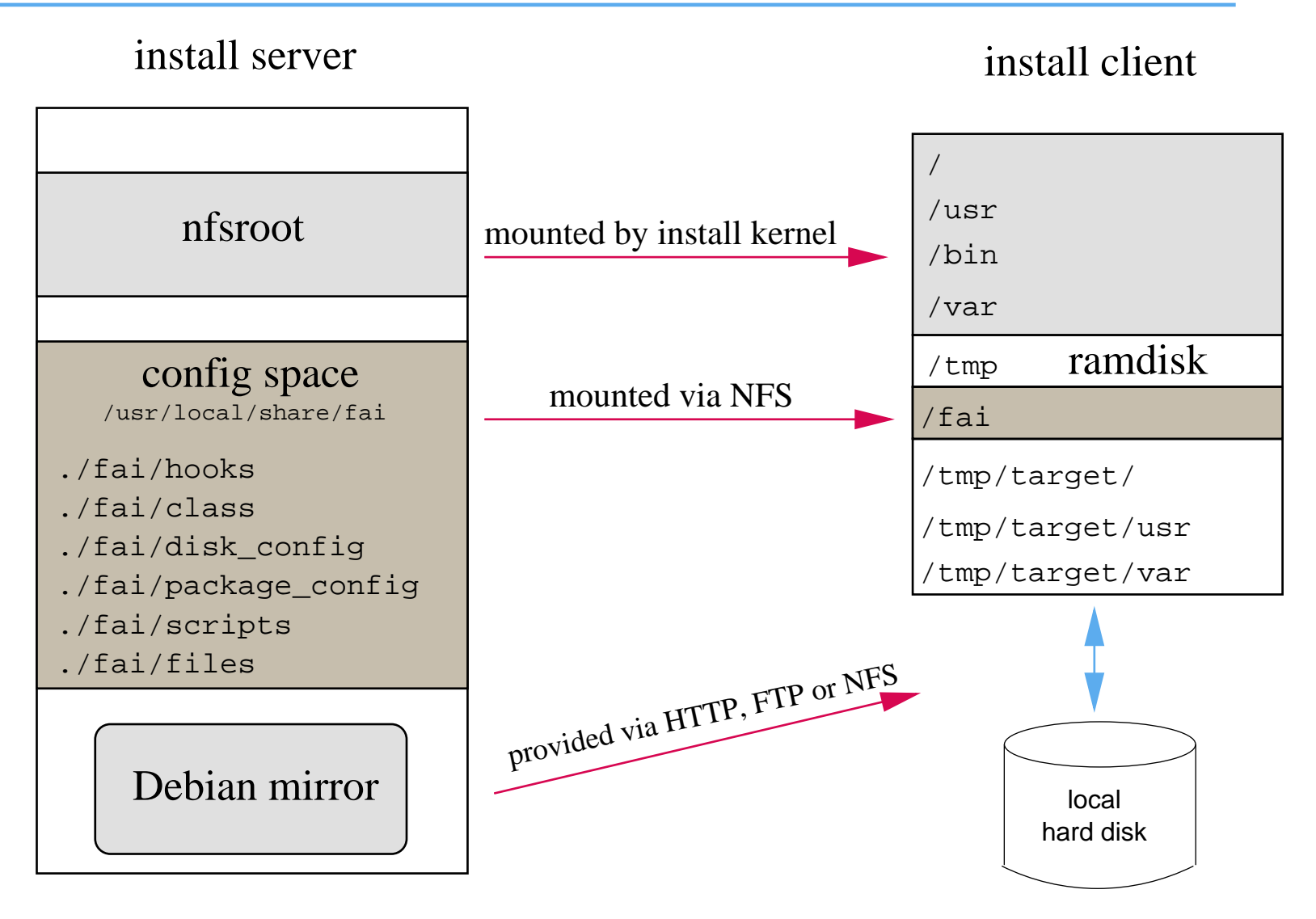

Configuration is stored on the install server (one tree for all clients) $\triangleright$ 

Installation runs on the client  $\triangleright$ 

- $\triangleright$  A server with DHCP, NFS and TFTP (install server)
- $\triangleright$  A computer with network interface card (install client)
- $\triangleright$  You can also boot from floppy or CD-ROM
- Not needed: floppy disk, CD–ROM, keyboard, graphic card
- $\triangleright$  Access to a local Debian mirror via NFS, FTP or HTTP
- Disk space on the install server:  $\triangleright$

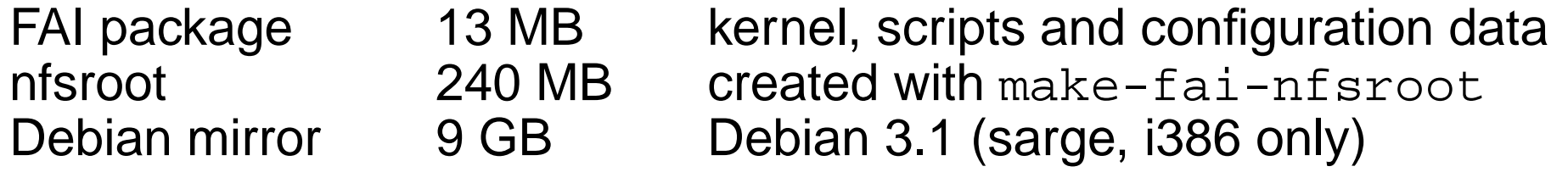

- All install client share the same nfsroot  $\triangleright$
- **Constant disk space** $\triangleright$
- Plan your installation!  $\triangleright$
- Install client boots from NIC via PXE and gets its kernel via TFTP
- Boots linux using the nfsroot, without using the local hard disks $\triangleright$
- Start of the main script (fai), which controls the installation
- Detect hardware and load kernel modules (discover2)
- Define classes and variables (fai-class)
- $\triangleright$  Partition local hard disk, create and mount file systems (setup\_harddisks)
- Install software packages (install\_packages)
- Configure operating systems and applications
- Save log files to the local disk and to the install server $\triangleright$
- Boot the newly installed system $\triangleright$
- $\triangleright$  A host belongs to several classes
- Examples: DEFAULT FAIBASE GRUB GNOME demohost LAST
- Order of the classes defines the priority from low to high $\triangleright$
- $\boldsymbol{\mathsf{Classes}}$  are defined via scripts in /<code>fai/class</code>
- All parts of the installation use the classes
- Config files are selected based on the name of <sup>a</sup> class
- $\operatorname{\mathsf{f}}\nolimits$ cop $\operatorname{\mathsf{y}}\nolimits$  copies files based on classes
- $\triangleright$  Senior admin creates classes
- $\triangleright$  Junior admin assigns classes to a host
- $\triangleright$  PC installs itself

# **Directory tree of the config space**

- |-- class
	- | |-- 10-base-classes
	- |-- 20-hwdetect.source
	- |-- 50-host-classes
	- |-- FAIBASE.var
	- | '-- GERMAN.var
- |-- disk\_config/
	- |-- FAIBASE
	- $| --$  SMALL IDE
	- $' --  $foobar04$$
- |-- package\_config/
	- -- FAIBASE
	- -- DEBIAN\_DEVEL
	- | |-- DEMO
	- | |-- GERMAN
	- | |-- GNOME
	- | '-- server07

## Example /fai/class/07example:

ifclass I386 && echo "GRUB"

```
#! /bin/sh
# echo architecture and OS name in upper case
uname -s | tr '[:lower:]' '[:upper:]'<br>dpkg --print-installation-architecture | tr /a-z/ /A-Z/ # 1386
dpkg --print-installation-architecture | tr /a-z/ /A-Z/
case $HOSTNAME in
    demohost)echo "FAIBASE DHCPC DEMO" ;;<br>-
    gnomehost)echo "FAIBASE DHCPC DEMO XFREE GNOME"<mark>;</mark>;
esaccase $IPADDR in
    134.95.9.*) echo "CS KOELN NET 9" ;;
esac
```
Example /fai/class/FAIBASE.var:

FAI\_CONSOLEFONT= FAI\_KEYMAP=us-latin1

UTC=yestime\_zone=Europe/Berlin

rootpw='3h54Vqh57F'

moduleslist="usbkbd usb-uhci keybdev mousedev hid psmouse"

- $\triangleright$  You can also define your own variables
- All customization scripts in /fai/scripts/\* are using these<br>. . . . variables

Example: /fai/disk\_config/FAIBASE:

# <type> <mountpoint> <size in mb> [mount options] [;extra options]

disk\_config disk1

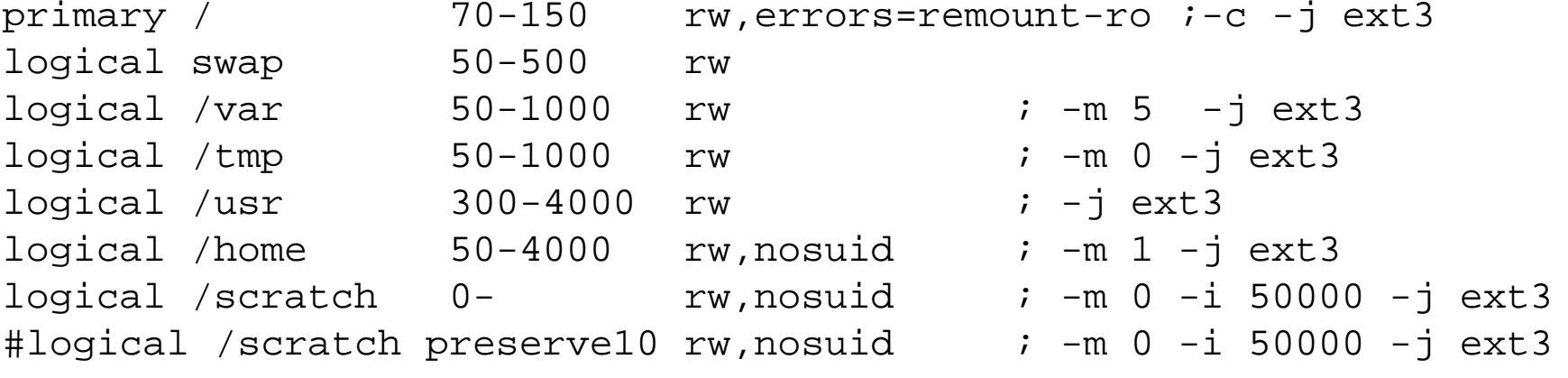

- $\triangleright$  File systems: ext2, ext3, vfat, xfs, ReiserFS
- $\triangleright$  RAID and LVM only possible via hooks

#### Example: /fai/package\_config/BEOWULF:

# packages for Beowulf clients

PACKAGES install BEOWULF MASTER gmetad apache

PACKAGES install fping jmon ganglia-monitor rsh-client rsh-server rstat-client rstatd rusers rusersd

dsh update-cluster-hosts update-cluster etherwake

lam-runtime lam4 lam4-dev libpvm3 pvm-dev mpich scalapack-mpich-dev

- Actions as in apt-get: install, remove
- Also aptitude, aptitude-r
- $\triangleright$  Dependencies are resolved
- dpkg -get-selections also possible

|-- scripts/ | |-- BOOT  $| --$  FAIBASE/ | | |-- 10-misc Bourne shell script | | |-- 30-interface Bourne shell script /usr/bin/cfengine script |-- DEMO/<br>| |-- 10-misc | | |-- 10-misc Bourne shell script /usr/bin/cfengine script | '-- demohost '- files/ |-- etc/  $| -- x11/$ | | '-- XF86Config-4/ fcopy /etc/X11/XF86Config-4 | | |-- ATI\_ACER  $| --$  MATROX | | '-- demohost fcopy /etc/nsswitch.conf  $| --$  NIS | '-- NONIS

```
# create NIS/NONIS config
fcopy -M /etc/nsswitch.conf /etc/host.conf
fcopy -i /etc/ypserv.securenets # only for yp server
ifclass NONIS && rm -f $target/etc/defaultdomain
if ifclass NIS; then
    echo $YPDOMAIN > $target/etc/defaultdomain
   rm -f $target/etc/yp.conf
   for s in $YPSRVR; do
        echo "ypserver $s" >> $target/etc/yp.conf
   donefiifclass USR_LOCAL_COPY &&
{mount -o ro $bserver:/usr/local /usr/local
   cp -a /usr/local $target/usr
}fcopy -M /etc/X11/XF86Config-4 && rm -f $target/etc/X11/XF86Config
```

```
files:any::
${target}/dev include=fd* mode=666 action=fixall r=1
editfiles:any::
{ ${target}/etc/fstabAppendIfNoSuchLine "none /proc/bus/usb usbdevfs defaults"
          AppendIfNoSuchLine "/dev/fd0 /floppy auto users,noauto 0 0"
   }
{ ${target}/etc/inittabReplaceAll "/sbin/getty" With "/sbin/getty -f /etc/issue.linuxlogo"
   }HOME_CLIENT::
{ ${target}/etc/fstab
HashCommentLinesContaining "/home "
    AppendIfNoSuchLine "${hserver}:/home /home nfs rw,nosuid 0 0"
   }
```
# **Installation times**

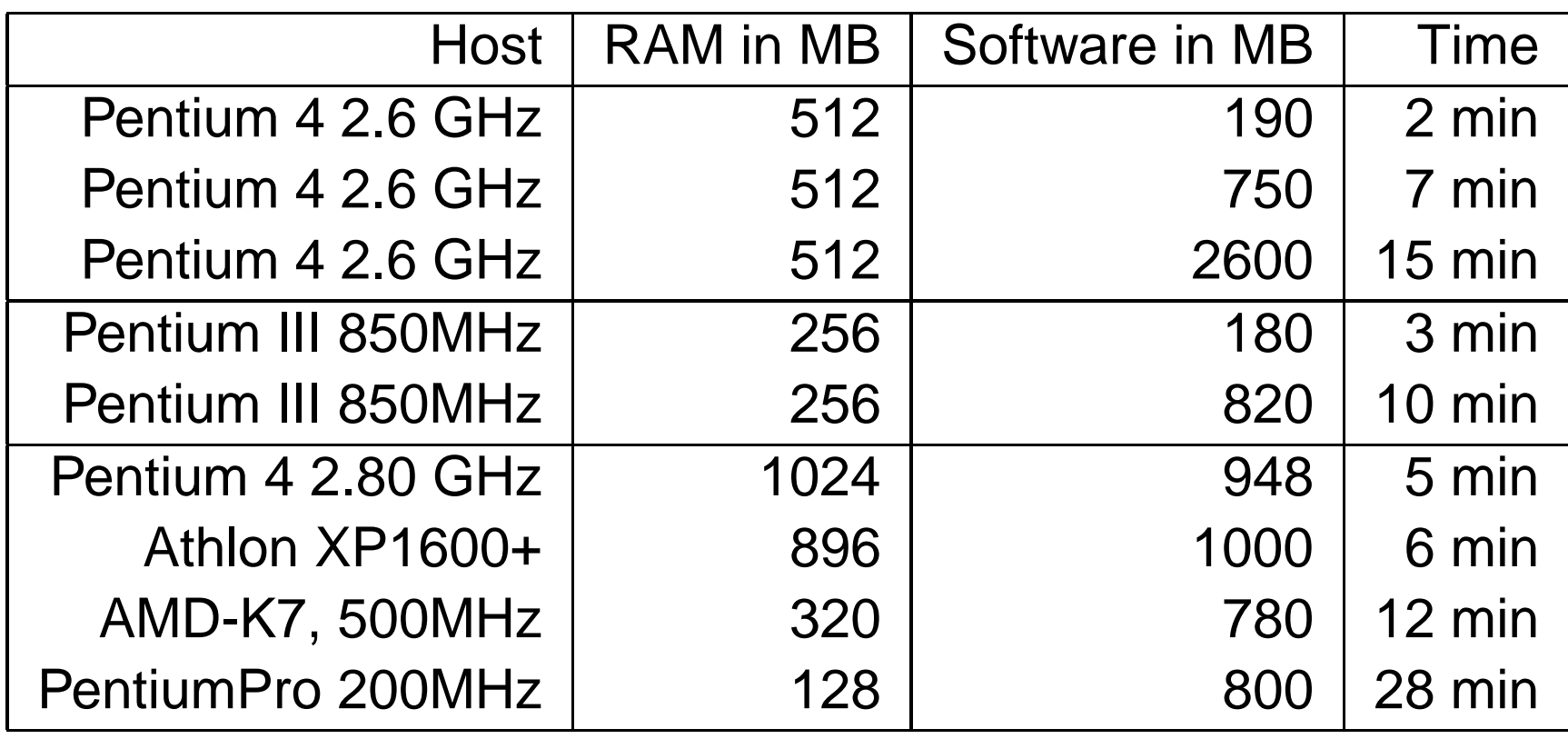

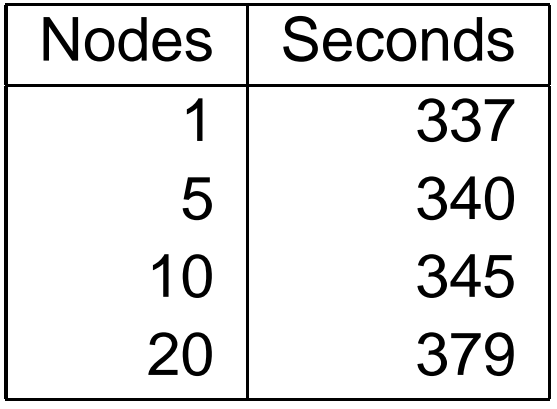

12% more time for 20 hosts in parallel

### **FAI users**

- $\triangleright$ Electricité de France (EDF), France, 200 hosts
- France Telecom, TRANSPAC, France, 300 hosts $\triangleright$
- $\triangleright$ MIT Computer science research lab, 200 hosts
- Danmarks Meteorologiske Institut, 85+ hosts $\triangleright$
- Physics department (FU Berlin), 139+ hosts
- University of New Orleans, <sup>72</sup> node Beowulf cluster $\triangleright$
- Brown University, Dep. of Computer Science, 300+ hosts $\triangleright$
- University of West Bohemia, Czech Republic, 180+
- Host Europe, 250 hosts
- Lycos Europe, search engine, 200+
- Albert Einstein Institute, Germany, 200+ hosts
- High Performance Computing Center North, HPC2N, two clusters with <sup>a</sup> total of 310+ hosts $\triangleright$
- Computer-aided chemistry, ETH Zurich, 60 hosts
- Mathematics department, university Paderborn, 120+ clients and servers
- fms-computer.com, Germany, 200-300 hosts in several clusters for customers
- Linux Information Systems AG, 100 hosts

# Please fill out theFAI questionnaire !!!

http://www.informatik.uni-koeln.de/fai/questionnaire

- **d–i** Be small !!! Be modular. Fit into the RAM!
	- $\triangleright$  Menu driven manual installation of one host
	- $\triangleright$  Ask for language, then ask more questions in this language
	- $\triangleright$  Try to cover common installation (debconf questions)
	- Install only base system $\triangleright$
	- discover1 for hardware detection
- $FAI \geq$  Infrastructure thinking (multiple hosts)
	- $\triangleright$  Zero keystroke installation! (first plan, then let install)
	- Disk space is cheap (nfsroot can contain anything)
	- $\triangleright$  Use classes for grouping
	- Central config space and central saving of log files
	- Install and configure everything
	- $\triangleright$  Support very different environments
	- $\triangleright$  discover2 for hardware detection
- fai-cd $\triangleright$
- Debconf support, preseeding $\triangleright$
- One developer project -> small team $\triangleright$
- First FAI developers workshop in april (very sucessful) $\triangleright$
- ${\sf New}$  action  ${\tt softupdate}$  for maintaining running systems  $\triangleright$
- linux-fai-devel mailing list
- $\triangleright$  Managed to do Ubuntu installation
- Replace CVS with subversion (finished soon) $\triangleright$
- FAI Wiki ! (ongoing work) $\triangleright$
- $\triangleright$  Split into more packages (doc, server, client)
- $\triangleright$  Replace fai specific install kernel with default Debian kernel
- Making read-only nfsroot writable with device mapper and ramdisk
- GUI for faimond (ongoing perl/tk work) $\triangleright$
- $\triangleright$  A new disk partition tool (using parted\_server)
- LVM and RAID support  $\triangleright$
- RPM distro support (discussion started, smartpm)
- $\triangleright$  subversion and arch support (for the config space)
- $\mathop{\mathsf{f}}\nolimits$ copy <mark>enhancement</mark>

### **FAI – Summary**

- http://www.informatik.uni-koeln.de/fai
- Mailing list: linux-fai@uni-koeln.de and linux-fai-devel  $\triangleright$
- Quick help on IRC #fai on freenode  $\triangleright$
- $\triangleright$  CVS access to sources (moving to new system)
- $\triangleright$  Examples of log files
- Ready to go ISO images for FAI-CD (i386, amd64) $\triangleright$
- $\triangleright$  More than 100 detailed user reports
- ▶ FAI runs on i386, amd64, Alpha, IA64, SPARC, PowerPC
- ▶ Also installs Solaris on SUN Sparc
- $\triangleright$  5 years of FAI
- $\triangleright$  Users are giving feedback, patches, exchange of experience
- $\triangleright$  Commercial support: fai-cluster.de

# **And now....**

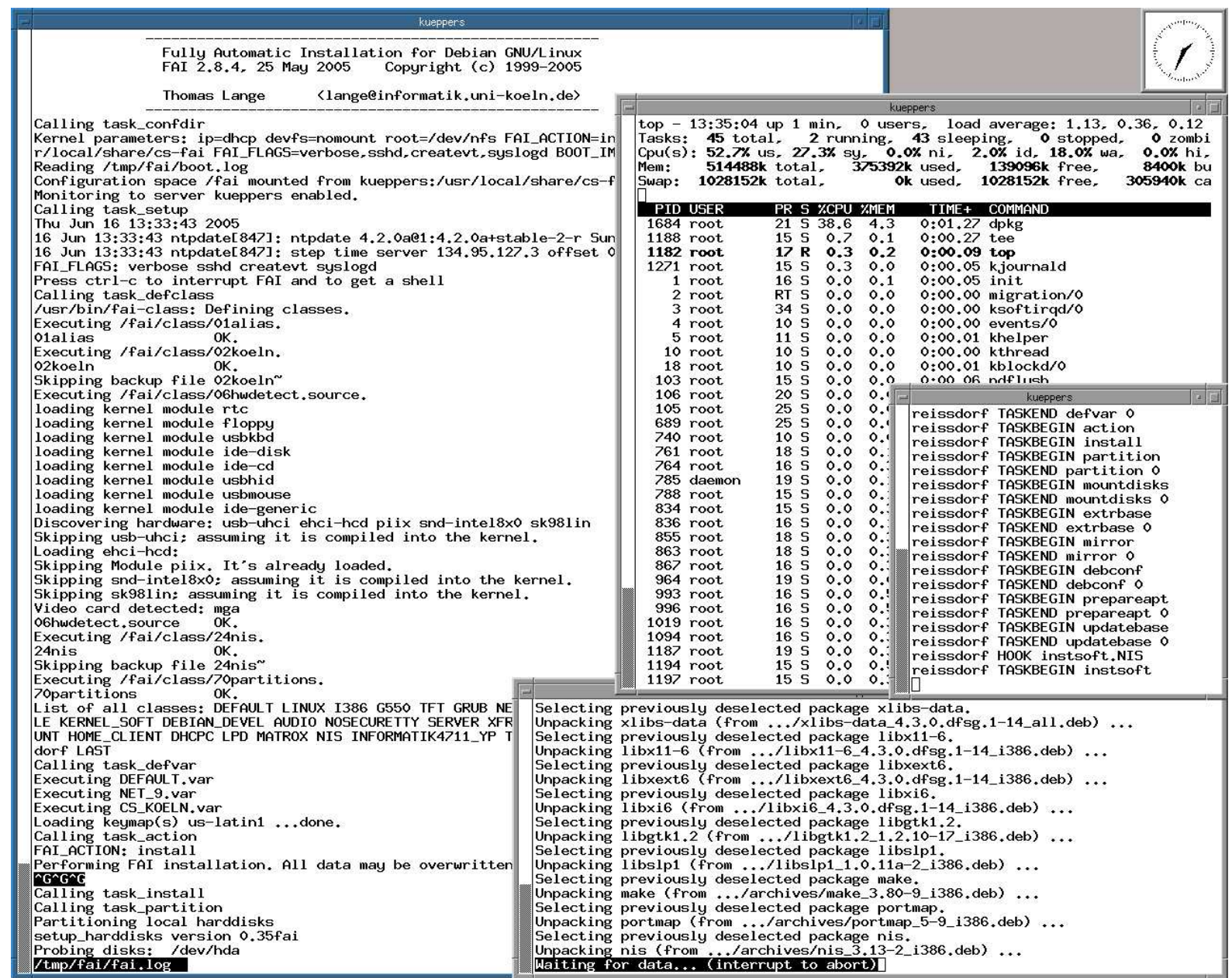